# **Abstract Wallpaper Tutorial**

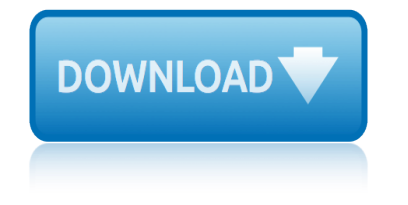

#### **abstract wallpaper tutorial pdf**

Vector editors are excellent for creating abstract designs for wallpapers, web site headers and sigs. Inkscape is extremely suitable for it, as it provides a nifty tool set to create abstract and hi-tech effects with minimum effort.

#### **Inkscape Tutorial: Abstract Wallpaper | Vectors**

How to create a 3D Terrain with Google Maps and height maps in Photoshop - 3D Map Generator Terrain - Duration: 20:32. Orange Box Ceo 3,726,836 views

#### **Retro Contours - YouTube**

Interactive tutorials and books on symmetry, tessellations, patterns, ornaments, textile design, quilt making and related topics.

## **Artlandia Wonderland: Symmetry and Pattern Design Resources**

Good Night Earth Dreamscene Windows 7 Dream scene Animated Wallpaper Video MPEG MPG How to Tutorial - Duration: 4:01. Vivian Cels 36,984 views

## **Intro - My Youtube Channel - video designed by dreamscene ...**

Bathroom with marble tiles in bright colors What others are saying "I like the inwall shelving" "68 New Ideas House Design Bathroom Tile" "Most Popular Small Bathroom Remodel Ideas on a Budget in 2018 This beautiful look was created with cool colors, and a change of layout."

#### **Roba. (robaajh) on Pinterest**

The Molecular Expressions website features hundreds of photomicrographs (photographs through the microscope) of everything from superconductors, gemstones, and high-tech materials to ice cream and beer.

#### **Molecular Expressions: Images from the Microscope**

Basic texturing. This is the fourth tutorial in our Android series. In this lesson, we're going to add to what we learned in lesson three and learn how to add texturing. We'II look at how to read an image from the application resources, load this image into OpenGL ES, and display it on the screen.

#### **Android Lesson Four: Introducing Basic Texturing | Learn ...**

small grocery store business plan free methodology examples for research paper format home based catering business plan design research paper on bilingual education institute emergency action plans for businesses successful business plan the parents homework dictionary review of literature on performance apprisal creative chalkboard writing ...

#### **Magasin - RunAttitude**

The STORM project  $\hat{a}\in$  Developing an innovative District Heating & Cooling (DHC) network controller to increase the use of waste heat and renewable energy sources and boost energy efficiency at district level.

#### **STORM project**

swot in business plan analytical essay writing guide all weather writing papers how to write an analytical essay on a book thrift store business plan pdf creative writing samples how to solve our problems in life my favorite teacher essay in hindi what is the formate of research paper valentines writing paper printable how to solve point slope ...

# **abstract wallpaper tutorial**

#### è¿'æ<sup>3</sup>‰åŒ–å-¦å·¥æ¥-æ <sup>a</sup>引会c¤¾

Welcome back to the renewed Babe-Party.com! We strive to collect only the best adult links, pictures, and videos from all over the WEB and provide them without any charge to our beloved surfers.

#### **babe-party.com – Welcome to the club!**

This is a listing of 116 sites that legally offer free ebooks relating to math. There is a separate listing of sites offering free audio or video relating to math All of these sites listed have content that is legal for them to distribute. If you find that any site listed is offering content that

#### **Free Math eBooks Online | Gizmo's Freeware**

Need to know how to enable Bluetooth in Windows 8, this tutorial should get you started to use your Bluetooth devices. Enable Bluetooth for Simple Data Transfer

#### **Devices: Enable Bluetooth in Windows 8 Computer**

Patterncooler 3.1 - Fun, Free and even cooler! Apply your own colors, size and texture effects to thousands of pattern designs and download as seamless background images for FREE.

#### **Free Seamless Pattern Backgrounds | Patterncooler.com**

How to Setup A New Email Account on the iPad. The following guide assumes that you have never added an email account to your iPad, if you wish to add additional accounts, skip to the Adding Additional Email Accounts to the iPad section below.

#### **How to Setup Email Accounts on the iPad | GilsMethod.com**

A free printable weekly planner to get you back on track! This cute, modern design will look great on your desk. Even if it a  $\epsilon$ <sup>TM</sup>s the middle of the year, it a  $\epsilon$ <sup>TM</sup>s never too late to get organised. In fact, itâ $\epsilon$ <sup>TM</sup>s usually at this time of year that things start falling through the cracks. We a $\epsilon$ <sup>TM</sup> re busier

#### **Get Organised with this Free Printable Weekly Planner ...**

BibMe Free Bibliography & Citation Maker - MLA, APA, Chicago, Harvard

#### **BibMe: Free Bibliography & Citation Maker - MLA, APA ...**

View and Download ULEAD PHOTOIMPACT 11 user manual online. PHOTOIMPACT 11 Software pdf manual download.

#### **ULEAD PHOTOIMPACT 11 USER MANUAL Pdf Download.**

Hi there, my name is Dan. I'm an Adobe Certified Instructor, and an Adobe Certified Expert in Adobe Illustrator. Now together, me and you, are going to go through this course, and make beautiful art work together, using Illustrator.

#### **Adobe Illustrator CC - Essentials Training Course | Udemy**

Dr. Russell A. Sabella is currently a Professor in the Department of Counseling in the College of Health Professions & Social Work, Florida Gulf Coast University and President of Sabella & Associates.

#### **eNews #158 - schoolcounselor.com**

2 point perspective drawing tutorial 2d apple games tutorials 3 point perspective drawing tutorial 3 more easy water marble nail art step step tutorial 26 awesome brush tutorials for adobe illustrator on 21 advanced photoshop tips tricks and tutorials 20 best halloween makeup tutorials images on 2 joseph a gallian contemporary abstract algebra

abstract wallpaper tutorial pdfinkscape tutorial: abstract wallpaper | vectors retro contours - youtubeartlandia wonderland: symmetry and pattern design resourcesintro - my youtube channel - video designed by dreamscene ...roba. [\(robaajh\) on pinterestmolecular](http://honeycombsites.com/abstract_wallpaper_tutorial_pdf.pdf) [expressions: images from the microscopeandroid](http://honeycombsites.com/inkscape_tutorial_abstract_wallpaper_vectors.pdf) lesson four: introducing basic texturing | learn ...magasin - runattitudestorm projectè, 'æ<sup>3</sup>‰åC-å-¦å·¥æ¥-æ ªå¼•ä¼šç¤¾babe-party.com â€" welcome to the club!free [math eboo](http://honeycombsites.com/artlandia_wonderland_symmetry_and_pattern_design_resources.pdf)[ks online | gizmo's freewaredevices: enable bluetooth in wind](http://honeycombsites.com/intro_my_youtube_channel_video_designed_by_dreamscene.pdf)[ows 8](http://honeycombsites.com/roba_robaajh_on_pinterest.pdf) [computerfree seamless pattern backgrounds | pattern](http://honeycombsites.com/android_lesson_four_introducing_basic_texturing_learn.pdf)[c](http://honeycombsites.com/molecular_expressions_images_from_the_microscope.pdf)[ooler.comhow to setup](http://honeycombsites.com/magasin_runattitude.pdf) [email](http://honeycombsites.com/storm_project.pdf) [account](http://honeycombsites.com/storm_project.pdf)[s on the ipad | gilsmethod.com](http://honeycombsites.com/.pdf)[get organised with this free printable](http://honeycombsites.com/babe_party_com_welcome_to_the_club.pdf) [weekly planner ...bibme: free bibliog](http://honeycombsites.com/free_math_ebooks_online_gizmos_freeware.pdf)raphy & amp; citation maker - mla, apa [..](http://honeycombsites.com/free_math_ebooks_online_gizmos_freeware.pdf). ulead photoimpact 11 user manual pdf download.adobe illustrat[or cc - essentials](http://honeycombsites.com/how_to_setup_email_accounts_on_the_ipad_gilsmethod_com.pdf) [training](http://honeycombsites.com/devices_enable_bluetooth_in_windows_8_computer.pdf) [course | udemyenews #158 - schoolcounselor.com](http://honeycombsites.com/free_seamless_pattern_backgrounds_patterncooler_com.pdf)

[sitemap index](http://honeycombsites.com/adobe_illustrator_cc_essentials_training_course_udemy.pdf)

[Home](http://honeycombsites.com/sitemap.xml)